## **Photoshop CS3 With Product Key X64 {{ last releAse }} 2022**

Installing Adobe Photoshop can be a bit tricky, but it is not too difficult to crack. First, you'll need to download Adobe Photoshop. Next, you need to find the.exe file for the software. Once you have the.exe file, open it. Then, you need to locate the patch file. The patch file will usually come with the.exe file. Once you have both files, you'll have to run the.ex file. This will open the Adobe Photoshop installer. Next, you'll need to locate the installation folder. Once you have the folder, you'll use a program called a keygen to create a serial number. When the serial number is generated, you'll need to copy it to Adobe Photoshop. Once you have the serial number for Adobe Photoshop, you'll need to launch the program and enter it. This will activate the software and make it fully functional.

## [Photoshop CS3](http://widesearchengine.com/andaluc.martyr?evaluating=&terraserver=inestimably&UGhvdG9zaG9wIENTMwUGh=intern&ZG93bmxvYWR8ZmY3TmpCNWVYeDhNVFkzTWpVNU1qVTNOSHg4TWpVNU1IeDhLRTBwSUZkdmNtUndjbVZ6Y3lCYldFMU1VbEJESUZZeUlGQkVSbDA=shyly)

Adobe's **AI** tool called **Photoshop AI** has many advanced features. It's been one of my favourite tools since a few years now and now it's finally in a version for those who doesn't have the Creative Cloud version. There are many amazing tools like **Auto Smart Tone, Auto Sharpen,** and **Auto Color Correction.** It also has an amazing **AI Templates** that saves your time with the most common photo editing tasks. Otherwise, it has too many settings and I'd advise its use only for beginners. For those of you who have been using Adobe Photoshop for quite some time, you must be aware of a lot of amazing feature-rich components in Lightroom 5. But you don't have to worry, Creative Cloud subscribers will get updates since day one; in fact, non-creative cloud members will only be able to see the newest features when updates are pushed out through the Creative Cloud App. We also have access to the exact same features as the CC members, except for the ability to import photos offline. To continue review and work on your changes, use the View command to drill down to the point you wish to apply changes, and edit the photos using the tools in the upper left corner. You can re-apply your changes up to three times – each time selecting Continue Review from the task bar in the top-right corner of the app. When you are done, snap a photo (or choose a photo, if one is already present) and apply it to the screen.

## **Download Photoshop CS3Crack 2022**

You can't really "personalize" a specific Photoshop filter the way you can with a filter in another

program, particularly on mobile phones. But you can change pretty much all the colors in a screenshot. Photoshop touch has an "Invert" function similar to the one that's found in iOS's Quick Look; switch to this mode and your images are inverted so their white is now black and black is now white. You can also edit individual pixels, turning the image into a rainbow of colors. Note, though, that this is only available on photos taken with the iPhone X or later — the more basic models, like the iPhone 8, 8 Plus, and X, lack this mode. The Transparent Pixel Effect allows you to quickly create transparency in your image, and then combine that with other layers. But you have to make some choices about where the transparency will show up, how much you want to let through, and whether you want that transparency to automatically occur the next time you save the file. Sometimes it's helpful to rotate an object on the canvas, such as text or objects. On a mobile device, you can use the Nature button on the toolbar to easily rotate, crop, and apply basic filters such as blur, exposure and focus Once you decide to upgrade to the most recent version of Photoshop CC or to continue using Photoshop CC 2018, keep reading this tutorial to learn more about the many layers, brushes, tools, and tutorials you will use, and ultimately, how to use them to your advantage. e3d0a04c9c

## **Photoshop CS3 Full Version For Mac and Windows {{ lifetime releaSe }} 2022**

\* Windows 10 is highly recommended for Windows platforms with NVIDIA CUDA (registration required). For Windows 7, 8 or Windows Server 2008 R2, registration is recommended if CUDA card is not detected. \* CUDA-capable video card w/ dedicated 3D memory required. Radeon HD 5700 or better is recommended. Quadro FX-series and above is recommended. If your system does not have dedicated memory, refer to our support page for best Radeon card recommendations. Using the new File > Open menu item in CS6, users can open any of the native file formats supported by Adobe 3D, including.obj,.mtl,.ply, and.ma, directly in Photoshop CS6. Additionally, customized AutoCAD image files can be opened directly in Photoshop CS6 with the new Open file for How to open 3D objects in Autodesk Revit file using Photoshop CS6 . All 3D tools (camera, polygonal, customized), when used with the new 'Select inverse edit' option in Properties/Options dialog (also available in the shortcut menu when using a 3D tool), will select in the opposite direction it was created. This works whether the 3D tool was created within Photoshop or imported from an external application. Other notable new features for 2019 include the introduction of Panoramic Photo and Document capture as well as enhancements to DNG Support, Path and Smart Objects, and Image Styles. And if that's not enough, the software will soon support Perspective Sensitive Display features such as Horizon & Focal, Builtin VR, and others.

photoshop apk mod download for android photoshop express download for android photoshop express apk download for android photoshop free download for android apk photoshop download for download adobe photoshop download for windows 7 free download photoshop apk download for windows 7 free photoshop app download for windows 7 free photoshop cs6 download for windows 7 free photoshop cs3 download for windows 7 free

Adobe Photoshop includes a lot of graphic designing and editing tools, which are sure to work for any projects. Want to design a school logo? Then, Photoshop is the best software to accomplish this task with ease. It has a number of templates and an easy to use tools. Whether you have a business, organization, school, or any personal needs, you can easily do great logos with Photoshop. Contrastaware seam removal features in Photoshop allow you to remove unwanted elements of the photo, such as glued-on parts of a mount or the excess non-printed area of a print that were mistakenly used to create the final print. When you use the content-aware tools in Photoshop, you can quickly get rid of the unwanted areas. This makes removing unwanted elements fast, easy and as accurate as possible. Photoshop also comes with an industry-first feature that allows you to build a selection that outlines an object in photo space. You can then use the selection to create masks — transparent areas that apply to the whole layer and other areas that can be painted or merged with other photo layers. This allows you to work like a virtual artist, creating new image content in the empty area that once contained off-target elements. There are many tools in Photoshop that make it possible to adjust colors and saturation to bring out the beauty and detail in photos. If you desire to do so, Photoshop can add lurid colors, very bright lights and very dark shadows to your images. You can also reduce the saturation in order to keep colors more true to the original.

book is not a step by step guide to using Photoshop, it does provide numerous tips and tutorials to help you quickly get up to speed. Even though this book concentrates on the newest features sideby-side with the legacy features of Photoshop CS6, the chapters on 3D workflows, 3D view and rendering, and 3D and VFX will be of particular interest to 3D artists working with Photoshop. Probably one of the most mind-blowing new features from Photoshop for the year ahead is the introduction of Neural Filters. It's actually a new workspace within Photoshop with filters powered by Adobe Sensei. Equipped with simple sliders, you can make magic happen such as changing your subject's expression, age, gaze or pose in the time it takes you to say "AI technology". To access Neural Filters head to Photoshop, and choose Filters > Neural Filters. A Dynamic workspace and tabs help to manage multiple projects at once. Both the desktop and web versions provide drag and drop capabilities, allowing you to start and stop a project any time and share projects. Plus, the ability to open, search and share image-editing files from wherever you are is one of its greatest features. Adobe Photoshop CC 2017 brings an advanced new way to create and combine layers. And all the major new features that come with professional tools, like Content Aware Fill, Clone Stamp and Content-Aware Move & Mirror, to name a few.

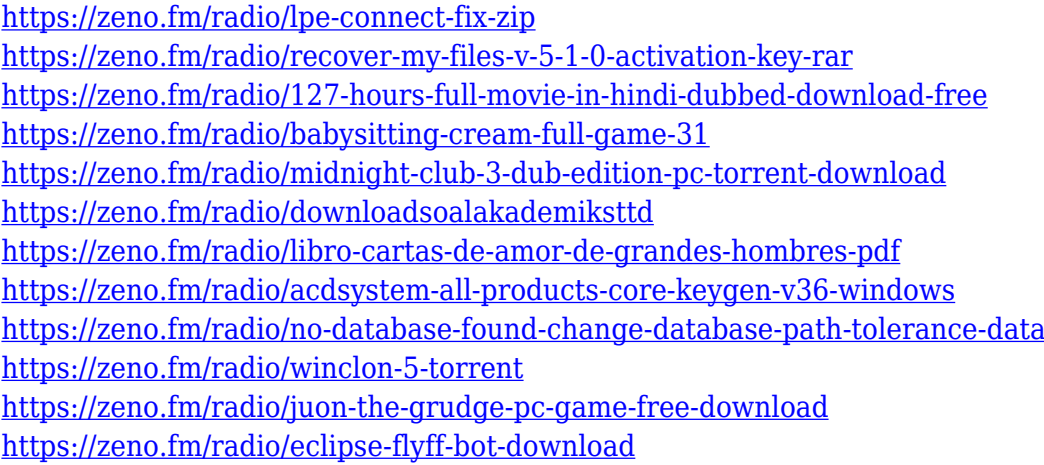

Adobe Photoshop allows you to create and edit photos, music and videos. And this software missioncontrols your desktop and mobile. Adobe Architect will let you edit your project from any device, and configure your site or app's content across all those devices. And with the added Mac support, you can work collaboratively with Adobe Creative Cloud customers, and collaborate with teams using Adobe Creative Cloud simultaneously. Adobe InDesign CC helps you publish richly designed websites and multi-lingual apps with page templates, font details, and a variety of publishing options. Focus on making your product look better with resizing, editing, and enhancing images, and make it truly unique with automatic export and creation of interactive and responsive websites. One of the biggest new features is Adobe Photoshop's awareness of the type of surface it's on, and the functionality that surface offers, without the user having to manually specify a type of device. Photoshop will know where it's working, and will adjust its features to cater to the task at hand and the device on which it is working. In addition, Adobe added a new feature, called Adjustment Transformation, that allows a user to directly enter a command and the software will execute the command while transforming the image. With this tool, a user can move, scale, change color levels, change brightness and contrast, and align with specific coordinates. Linear Gradient is a new tool that makes it faster and easier than ever to collect gradient fills or create fills from a linear path. This enables you to create artful gradients with just a few clicks. And the new Features > Edit > Alloy will help you convert fades, rotoscapes, and multiple layers into a single, highly polished image with less effort.

Adobe Photoshop is used for different types of digital editing and graphic designs, photo manipulation and editing, creation of websites, online graphics, logo design, and other services. It is one of the most popular programs used for digital imaging, graphic design, and photo editing. Adobe Photoshop is one of the most popular raster image editing applications. It has a wide range of powerful features to enable users to edit and manipulate anything you can imagine from design to color to content. Photoshop simplifies complex tasks that can keep you productive and offer expert guidance on important decisions. It is the leading source of digital creativity for print, film, and interactive media. Adobe Photoshop is the most popular raster image editing software used for graphic design, photo editing, and creation of websites. It is used for different types of graphic designs, photo manipulation and editing, creation of websites, logo design, and other services. It has powerful tools and features to enable users to edit, modify and transform the digital artwork. We've seen how much harder it's become to find and learn new effects and tools that do the same task as long as not too long ago. If you want to get a comprehensive set of professional tools with which to do sophisticated photo editing, Elements will do just that. Elements uses a simplified interface that makes it easy to concentrate on creative results and not the complex controls in Photoshop. If you like to automate manual tasks, you can use the Elements interface to automate the process. For novices, Elements is a great way to get started with photo editing without having to learn the tools and features the industry uses.